Załącznik nr 10

## WYKAZ OSÓB, KTÓRE BĘDĄ REALIZOWAŁY ZAMÓWIENIE

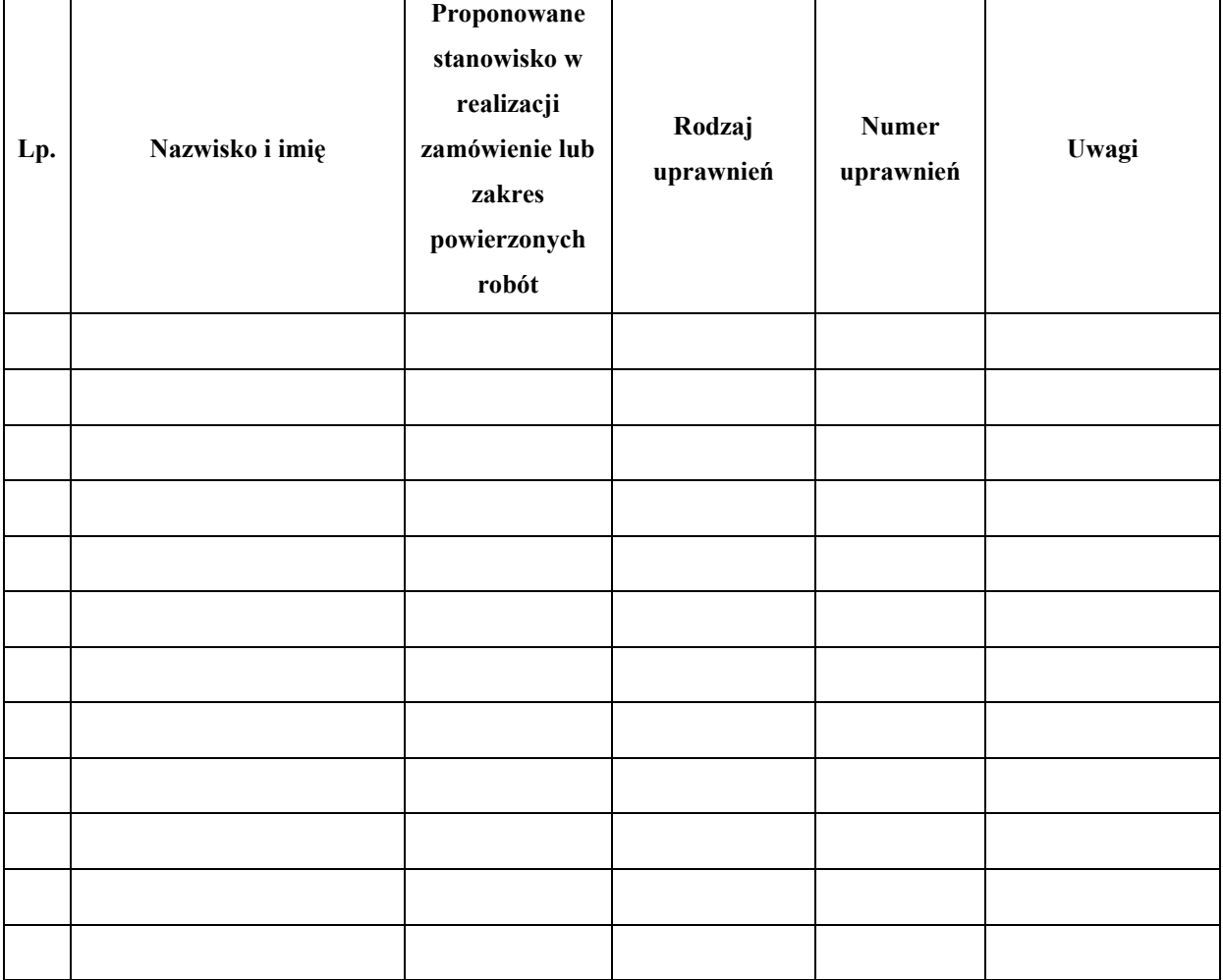

data i podpis wykonawcy